## **Multi-factor Factorial Experiments**

**● In the one-way ANOVA, we had a single factor having several different levels.**

**● Many experiments have multiple factors that may affect the response.**

**Example: Studying weight gain in puppies**

**Response**  $(Y)$  = weight gain in pounds

**Factors:**

- **Here, 3 factors, each with several levels.**
- **Levels could be quantitative or qualitative.**

**● A factorial experiment measures a response for each combination of levels of several factors.**

**● Example above is a:**

**● We will study the effect on the response of the factors, taken individually and taken together.**

### **Two Types of Effects**

**● The main effects of a factor measure the change in mean response across the levels of that factor (taken individually).**

**● Interaction effects measure how the effect of one factor varies for different levels of another factor.**

**Example: We may study the main effects of food amount on weight gain.**

**● But perhaps the effect of food amount is different for each type of diet: Interaction between amount and diet!**

**Picture:**

## **Two-Factor Factorial Experiments**

**● Model is more complicated than one-way ANOVA model.**

**● Assume we have two factors, A and C, with** *a* **and** *c* **levels, respectively:**

**● Assume we have** *n* **observations at each combination of factor levels.**

**● Total of observations.**

**Model:**

•  $Y_{ijk} = k$ **-th observed response at level** *i* **of factor A and level** *j* **of factor C.**

- **= an overall mean response**
- $\alpha_i$ 's (main effects of factor A) = difference between **mean response for** *i***-th level of A and the overall mean response**
- $\gamma_i$ 's (main effects of factor C) = difference between **mean response for** *j***-th level of C and the overall mean response**
- $\bullet$  ( $\alpha\gamma$ )<sub>ii</sub>'s (interaction effects between factors A and C)

 $\bullet$   $\varepsilon_{ijk}$  = random error component  $\rightarrow$  accounts for the **variation among responses at the same combination of factor levels**

**● Again, we assume the random error is approximately**  normal, with mean  $0$  and variance  $\sigma^2$ .

• We also restrict 
$$
\sum_i \alpha_i = \sum_j \gamma_j = \sum_i (\alpha \gamma)_{ij} = \sum_j (\alpha \gamma)_{ij} = 0.
$$

**Example: (Meaning of main effects)**

• Suppose  $\alpha_1 = 3.5$  and  $\alpha_2 = 2$ . What does this mean?

**Case I: (No interaction between A and C)**  $\rightarrow$   $(\alpha \gamma)_{ii} = 0$  for all *i*, *j* 

- **Mean response at level 1 of factor A is:**
- **Mean response at level 2 of factor A is:**

**● For any fixed level of C, mean response at level 1 of A**

**Picture:**

### **Case II: (Interaction between A and C)**

**● Mean response at level 1 of factor A is:**

**● Mean response at level 2 of factor A is:**

**● Here, the difference in mean responses for levels 1 and 2 of factor A is:**

**● This difference depends on the level of C!**

**Picture:**

**● We see that the main effects are not directly interpretable in the presence of interaction.**

**● In a two-factor study, first we will test for interaction:**

**● If there is no significant interaction, we will test for main effects of each factor:**

**Notation for Sample Means:**

 $Y_{ij}$  = sample mean of observations for level *i* of A and **level** *j* **of C** [This is the  $(i, j)$  cell sample mean]

 $Y_i$ **..** = sample mean of observations for level *i* of A

 $Y_{\bullet j \bullet}$  = sample mean of observations for level *j* of C

 $\overline{Y}_{\text{...}}$  = sample mean of all observations in the study **[This is the overall sample mean]**

## **ANOVA Table for Two-Factor Experiment**

## **● Partitioning the Variation in Y:**

**TSS =** 

**SS(Cells) =** 

**SSW =** 

**Picture:**

**MS(Cells) = MSW =** 

**● If MS(Cells) > MSW, the mean response is different**  across the cells  $\rightarrow$  the ANOVA model is not useless.

**Overall F-test: If F\* = MS(Cells) / MSW is greater than**   $\mathbf{F}_{\alpha}[ac-1, ac(n-1)],$  then we conclude there is a **difference among the population cell means.**

**Example (Table 9.5 data):**

**● Software will calculate:**

 $\mathbf{F}^* =$ 

Using  $\alpha = 0.05$ :

**Conclusion:**

**● If we reject H0: "all cell means are equal" with the overall F-test, then we test for (1) interaction and possibly (2) main effects.**

**● Further Partitioning of SS(Cells):**

$$
SSA = cn \sum_{i} (\overline{Y}_{i\bullet} - \overline{Y}_{\bullet\bullet})^2
$$
\n
$$
\Rightarrow
$$
\n
$$
SSC = an \sum_{j} (\overline{Y}_{i\bullet} - \overline{Y}_{\bullet\bullet})^2
$$
\n
$$
df_{i\bullet} = a - 1
$$
\n
$$
\Rightarrow
$$
\n
$$
SSAC = SS(Cells) - SSA - SSC
$$
\n
$$
df_{i\bullet} = c - 1
$$
\n
$$
\Rightarrow
$$
\n
$$
SSAC = SS(Cells) - SSA - SSC
$$
\n
$$
df_{i\bullet} = c - 1
$$
\n
$$
\Rightarrow
$$
\n
$$
MSAC = \text{MSAC} = \text{MSAC} = \text{MSAC} = \text{MSAC}
$$

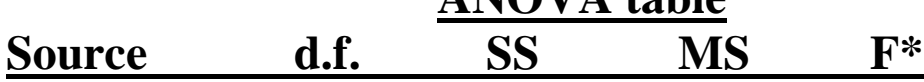

**● We will usually calculate the ANOVA table quantities using software.**

### **Useful F-tests in Two-Factor ANOVA**

**Testing for Significant Interaction: We reject**   $H_0$ **:**  $(\alpha \gamma)_{ii} = 0$  for all *i, j* 

**if:**

**Example:**

**Note: If (and only if) the interaction is NOT significant, we test for significant main effects of factor A and of factor C:**

• For factor A: We reject  $H_0$ :  $\alpha_i = 0$  for all *i* **if:**

• For factor C: We reject  $H_0$ :  $\gamma_j = 0$  for all *j* **if:**

# **Interpreting a Significant Interaction**

**● Generally done by examining Interaction Plots.**

**Example (Gas mileage data):**

**Conclusions:**